# *Quick Guide to Writing Great Content for SharePoint Sites*

#### **Topic Recommendation Tone •** Overall, the tone should be smart, concise and helpful, as well as promote corporate values. Copy should be consistent and appropriate for the target audience. Headline copy should be direct. Use plain language to make your copy crisp and easy to consume. **Keep Your Pages Fresh Encourage return visits by giving users something new to learn.** • Keep your site current with value-added information. Check and update your page regularly and review all document content at least every 6 months, deleting or updating content that is no longer relevant. **Spelling Counts Check your page for spelling and grammatical errors every time new information is added or changed. Limit Your Message Online attention spans are short. Limit your message to 3 key ideas within a content "block."** • In Calendar and Announcement entries, keep the content short. If you need to reference more information, write a document, upload it to your document library, and put a hyperlink in your calendar or announcement entry. **Remember Your Audience When creating content for your page, be sure to consider the user. When structuring your content, group ideas that are relevant to the specific audience.** • Site users are in search of information and tools for specific tasks. Before creating any type of content, think about: o What would the user want or expect to find?  $\circ$  Are there common requests for information from your department or team? If so, make sure that this content is easy to find on your page. o Is there an obvious path to and from content that users would look for? o Are the headlines and copy written in an engaging, concise and relevant manner? **Start with the Main Topic Think like a journalist when you add text to a page.** • Start with your main point, follow with supporting information, and end with a link to more detail on a subsequent web page or attached document. Users who are scanning your site will quickly see what is on the site and will then be able to click through for more information. **Put the Important Information at the Top – Use Hyperlinks Wisely Users do not always scroll down to see the rest of the page.** Be sure the points you want to convey are within the part of the screen that displays when you arrive at the page. **Do not make the user navigate to find important content.** Do not say "refer to the xxx section on this page for more information." If you refer to content either on your site or on another site, make a direct hyperlink to the content. **Write Concisely People read differently when looking at a computer screen.** • Make the content in your Calendar and Announcements easy to scan, using short bullet points whenever possible. Do NOT WRITE IN ALL CAPITAL LETTERS. Do not use *underline* to emphasize a point. On the internet, an underline implies that the content is a hyperlink. Use bold if you need to emphasize a point, but don't use it too much. • Italics do not display well in a browser. They should also be used sparingly, for example, to refer to proper names or to emphasize text.

#### *Good Practices for Great Content*

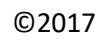

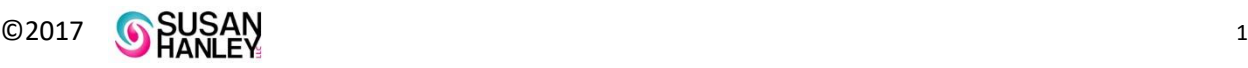

# *Quick Guide to Writing Great Content for SharePoint Sites*

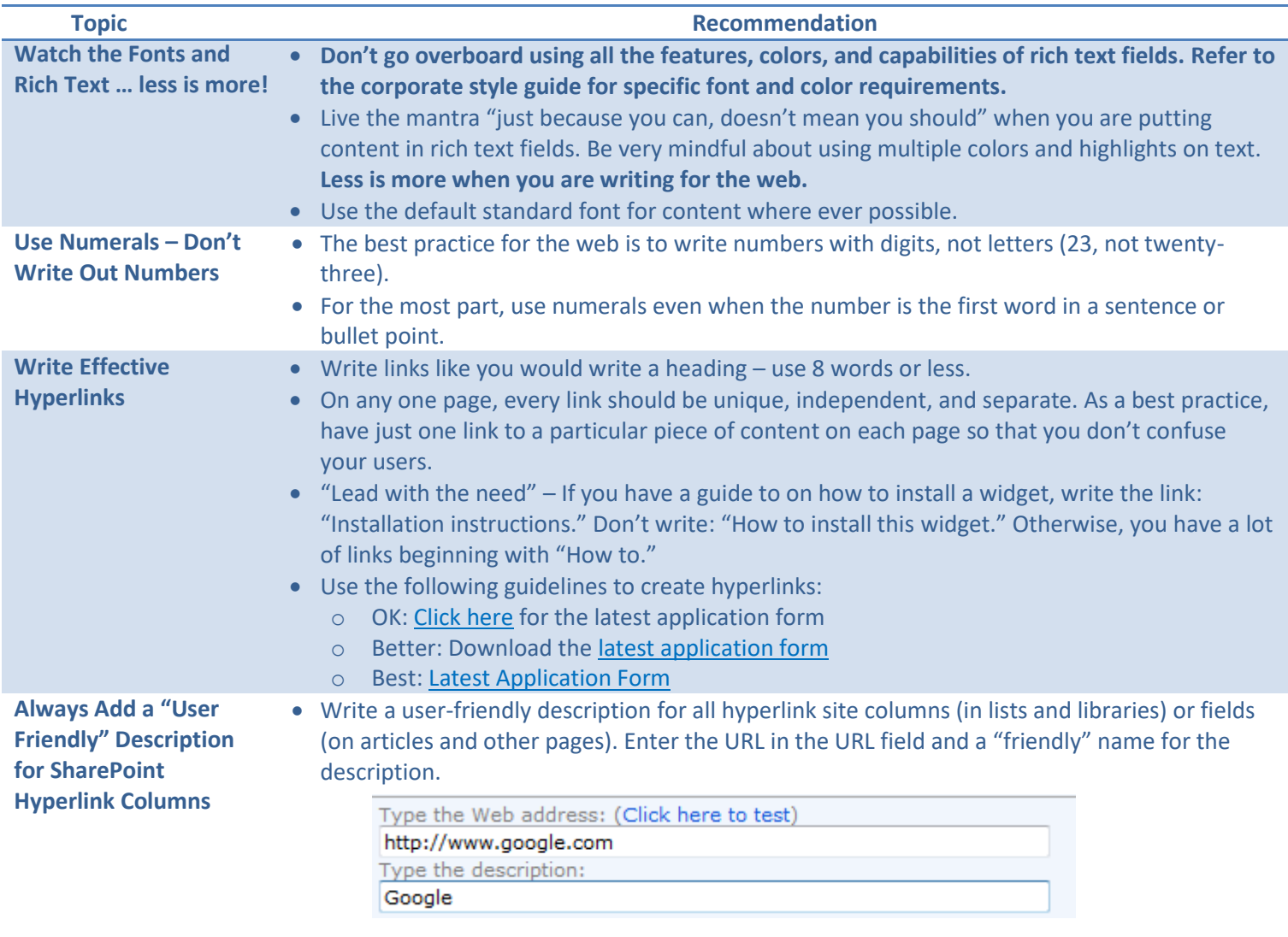

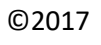

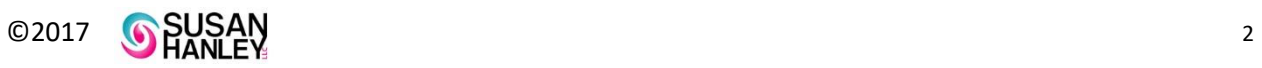

# *Quick Guide to Writing Great Content for SharePoint Sites*

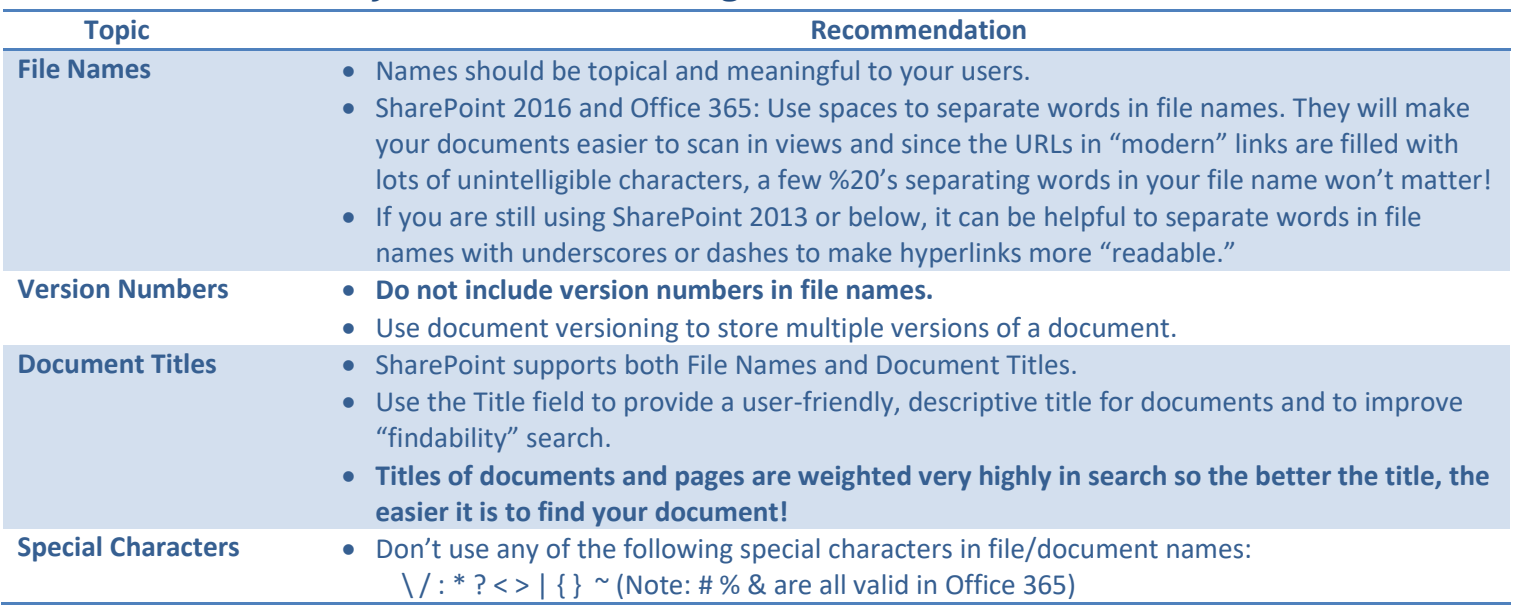

## *Good Practices for Document Naming Conventions*

### *Good Practices for Using Images on Pages*

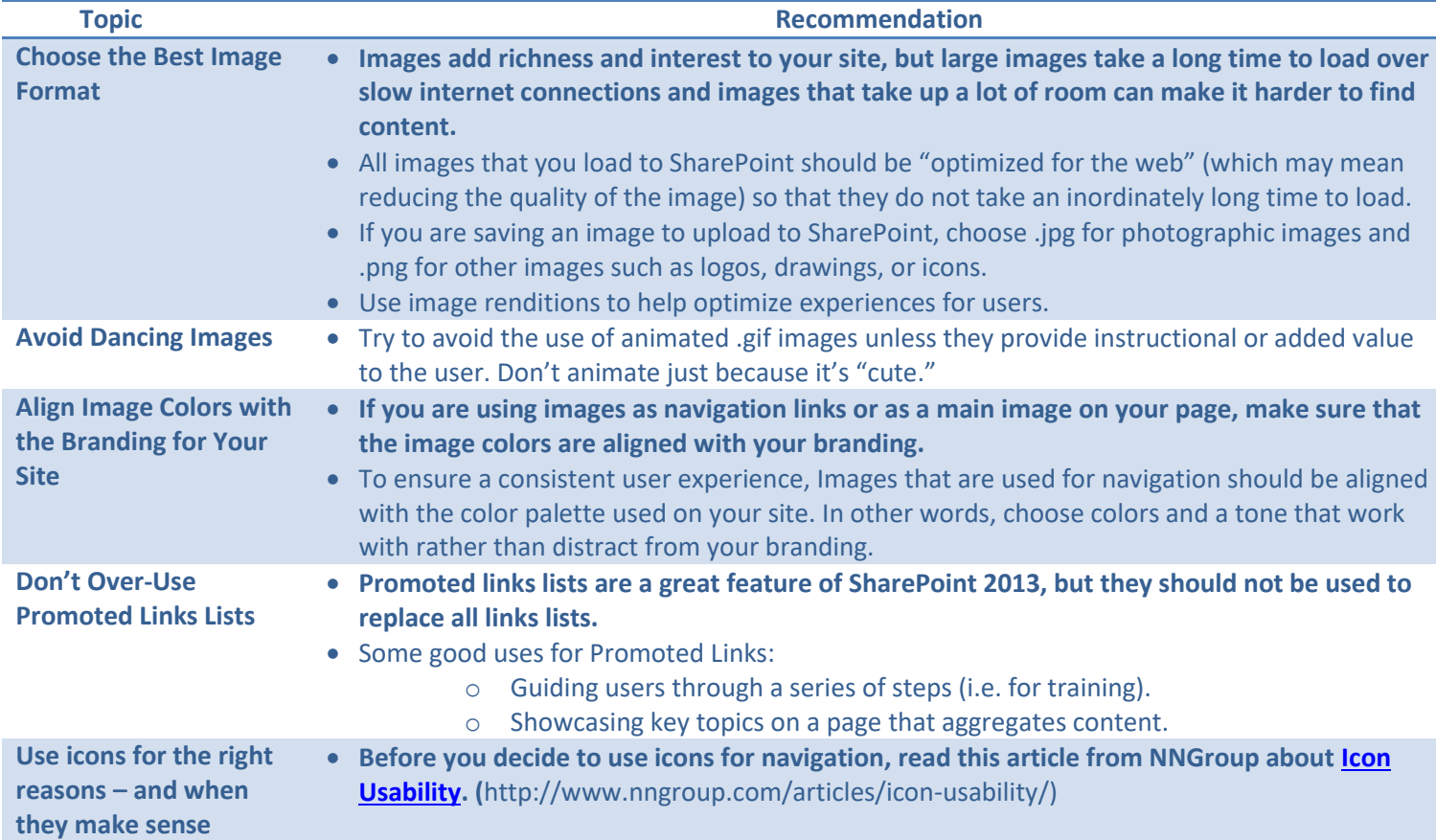

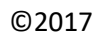

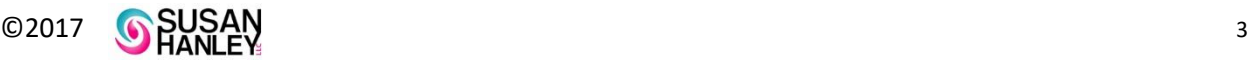